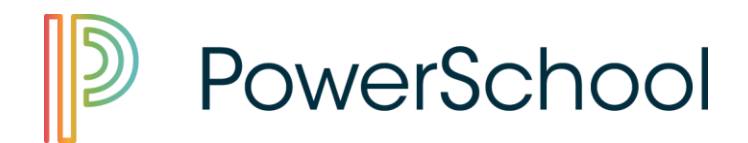

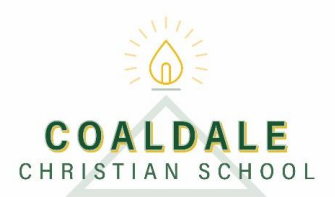

## **How to Add a Student to an Existing Parent Account**

Before you can add an additional student to your existing account, you must have the new student's Access ID and Password. You can obtain this from your student's school.

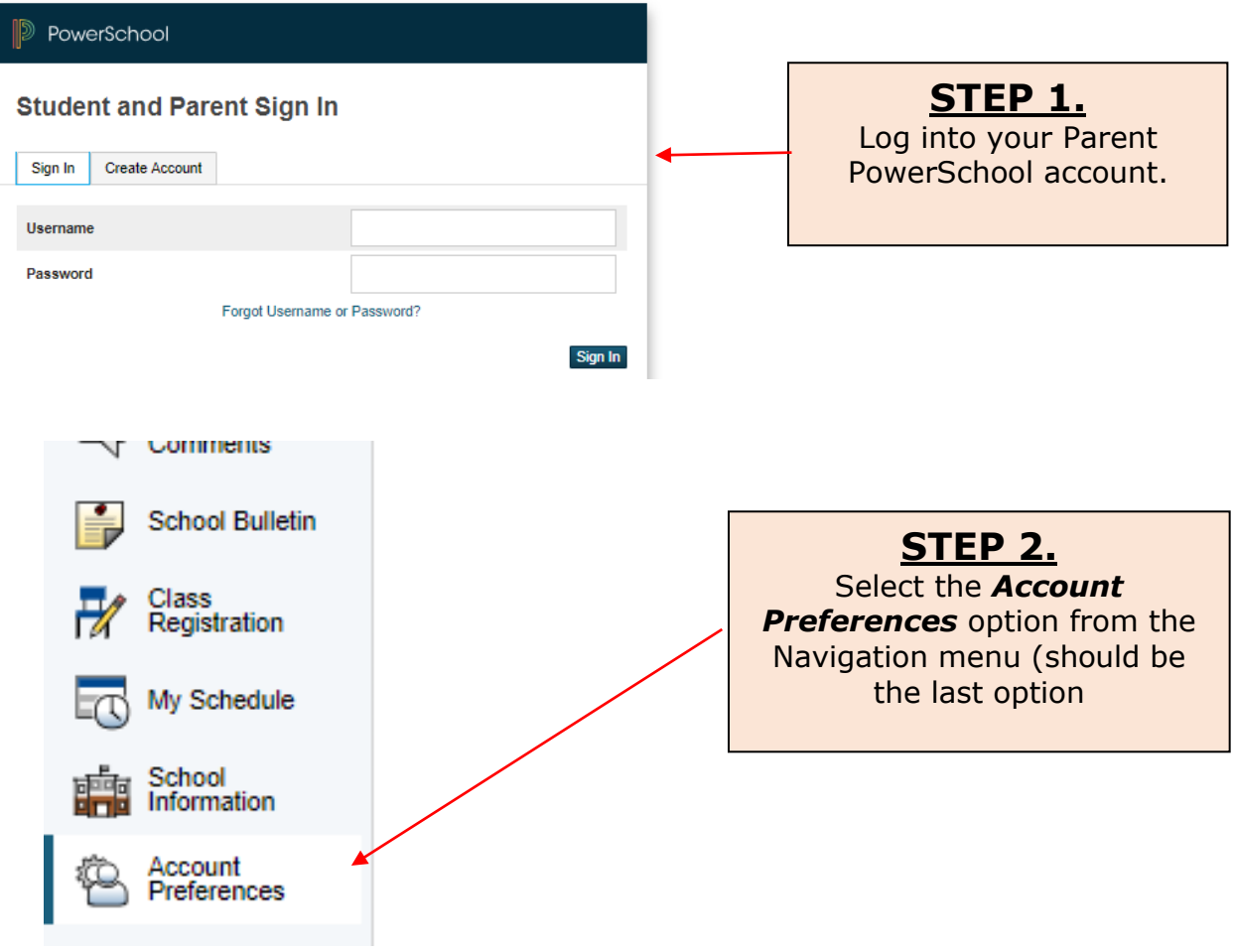

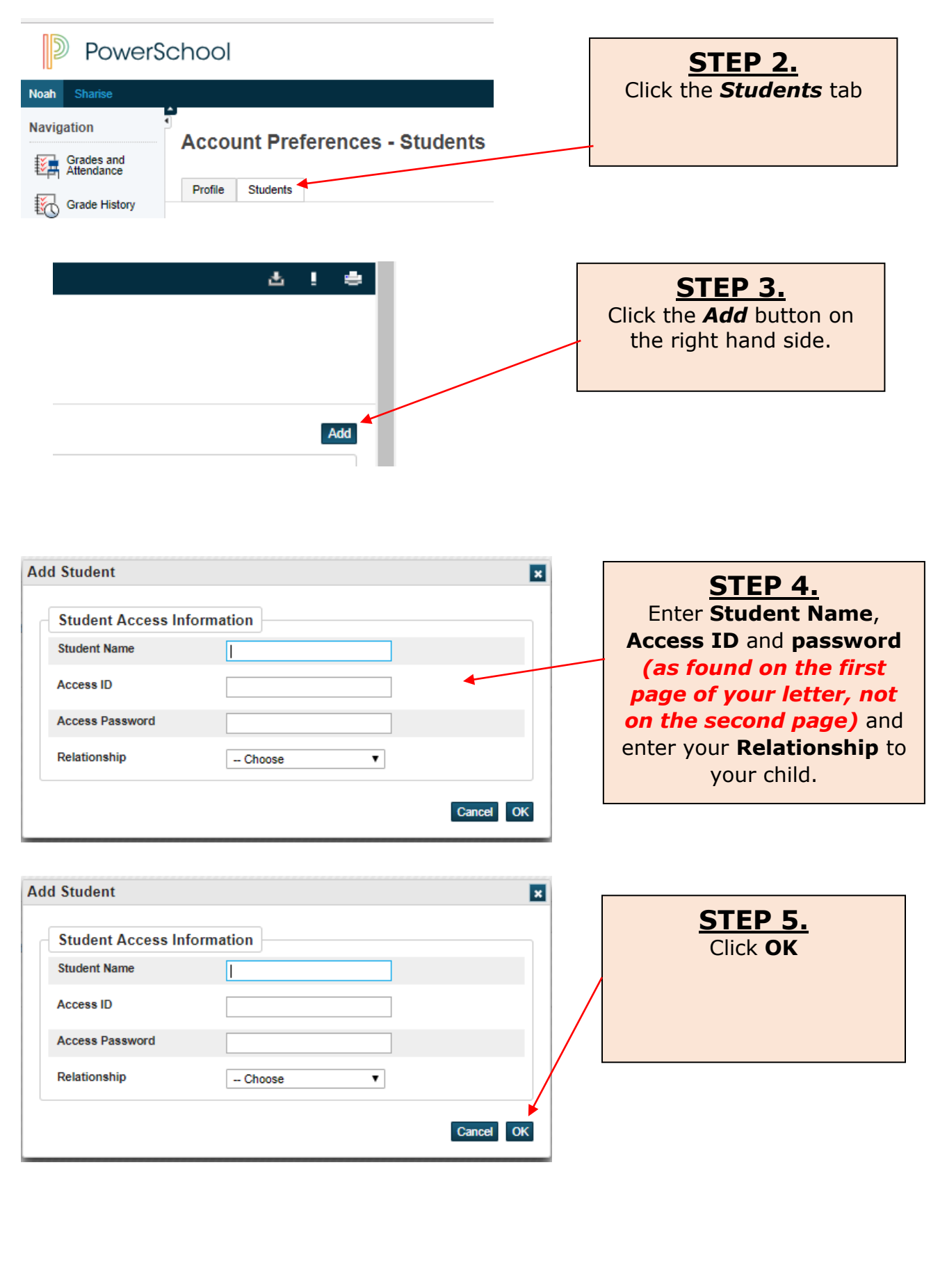